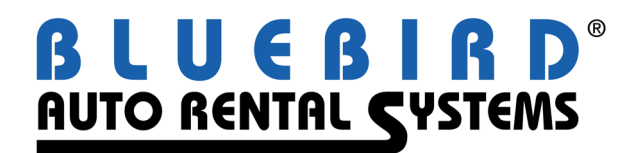

## **RentWorks Version 4.0 Service Pack B6 Release Letter May 2010**

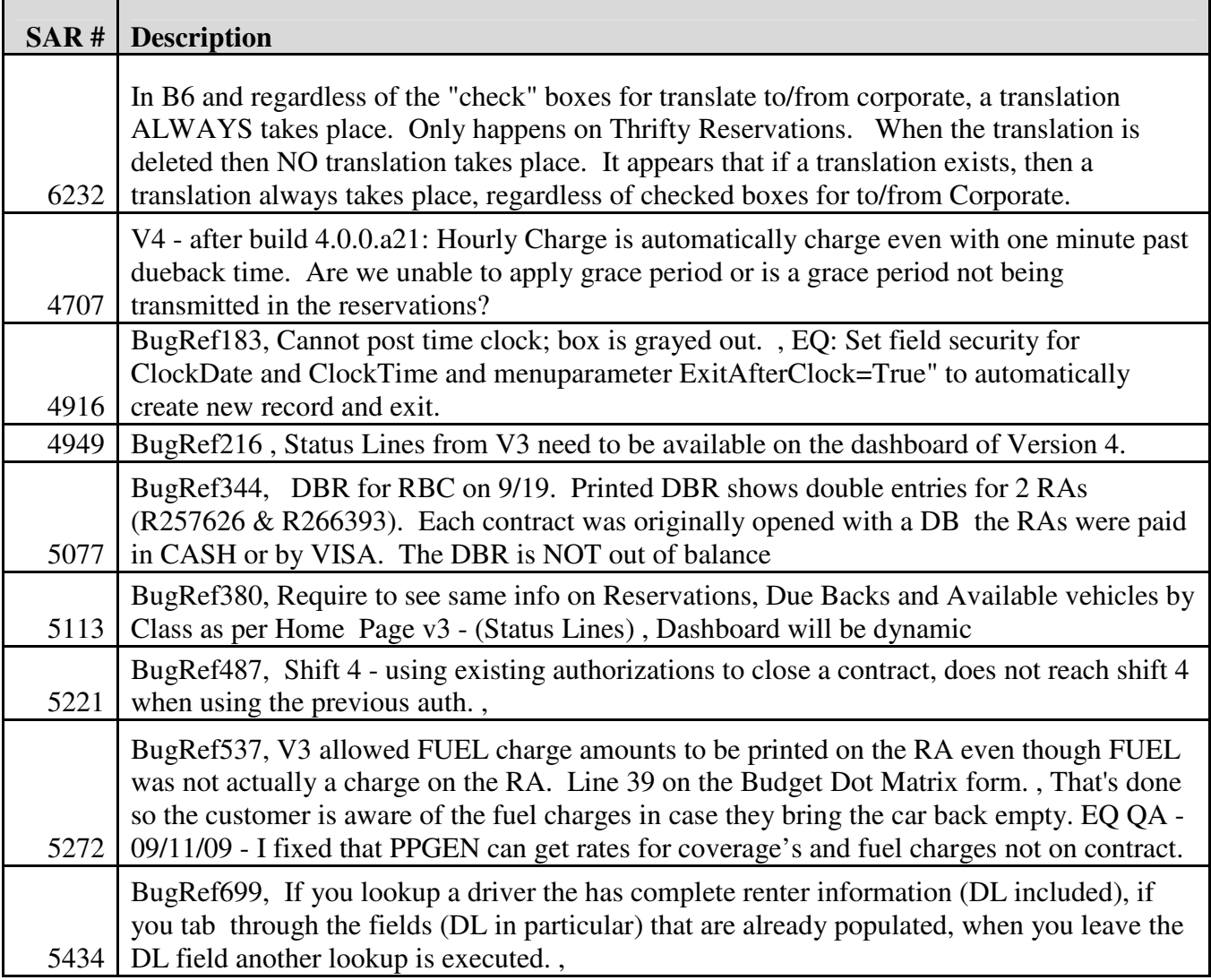

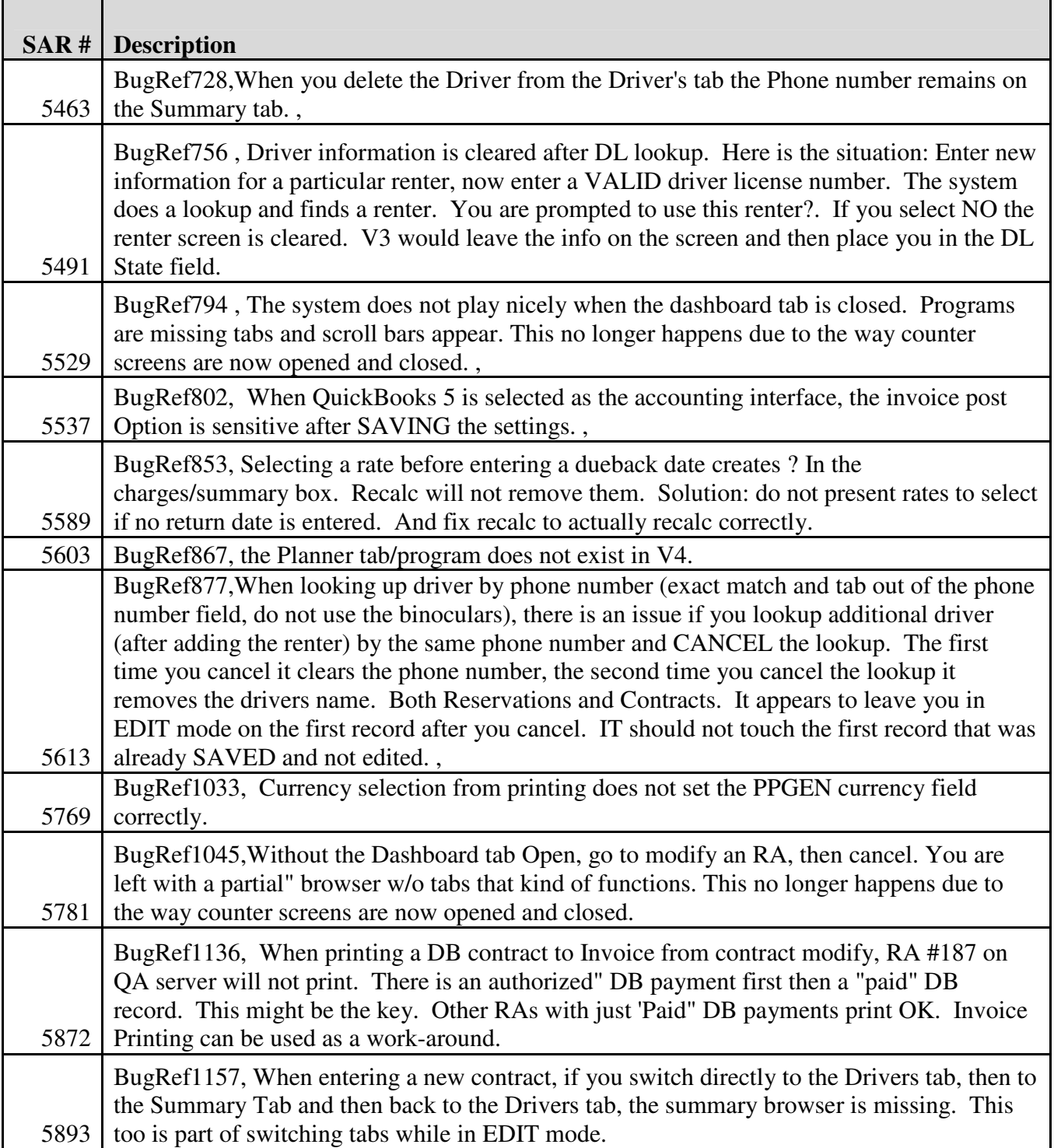

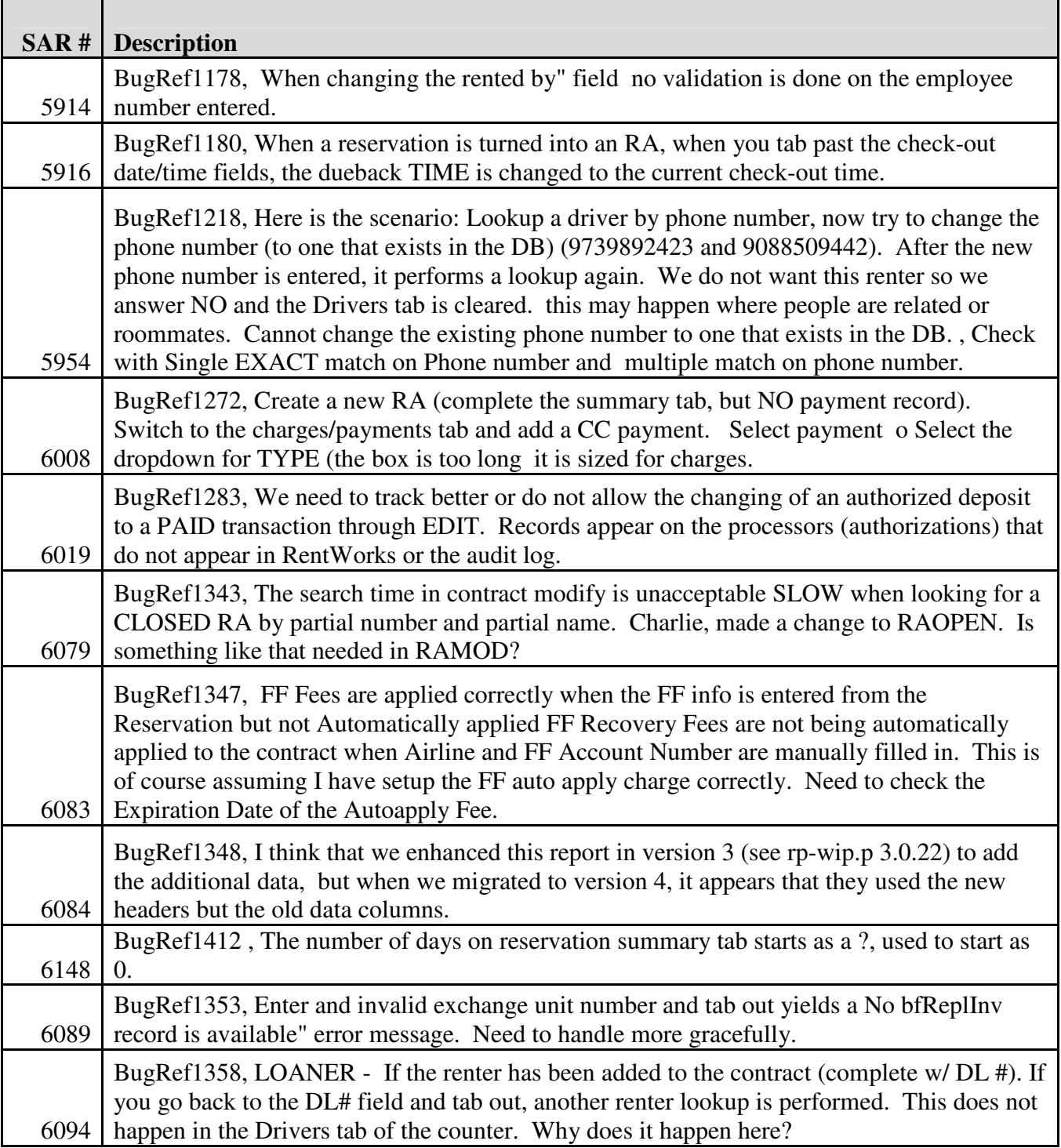

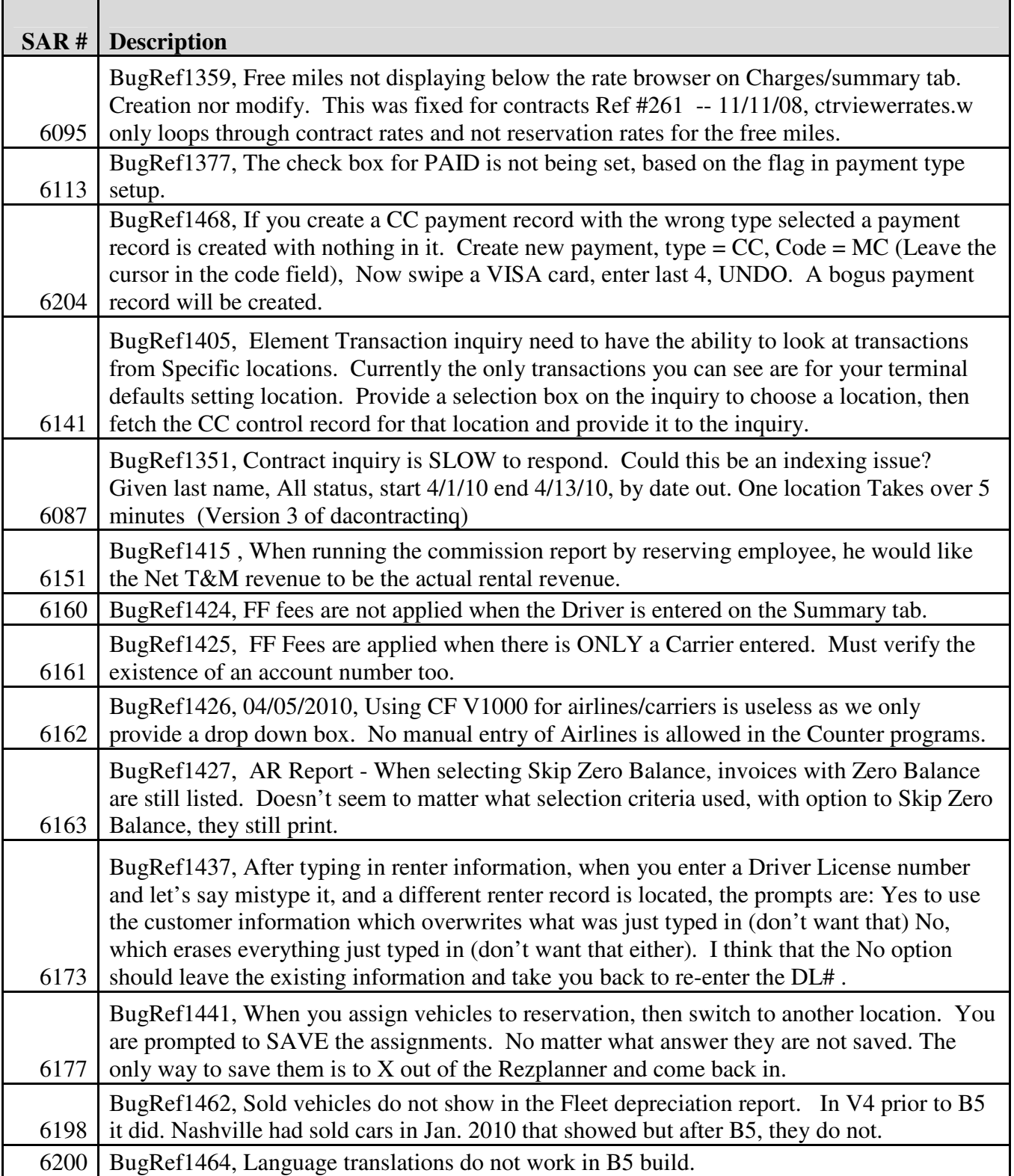

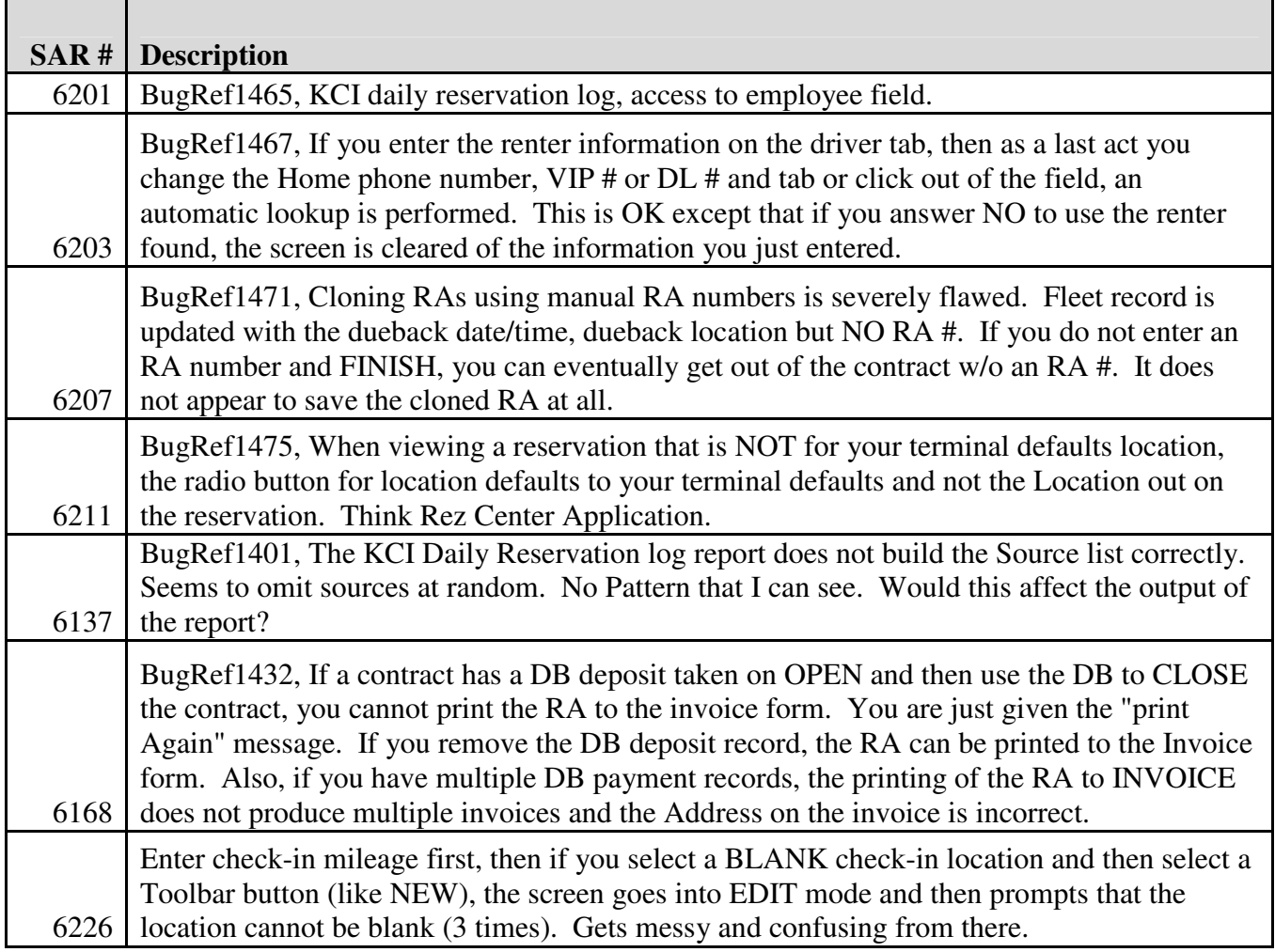